# <span id="page-0-0"></span>**Beamer example** Usage of the theme UNC

# **Ethan Alt**

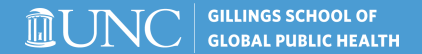

# <span id="page-1-0"></span>**Table of contents**

#### **1 [Overview](#page-1-0)**

#### **2 [Mathematics](#page-2-0)**

- **[Theorem](#page-2-0)**
- **[Example](#page-3-0)**

#### **3 [Highlighting](#page-4-0)**

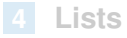

#### **5 [Effects](#page-6-0)**

#### **6 [References](#page-11-0)**

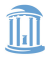

## <span id="page-2-0"></span>**Mathematics**

#### Theorem (Fermat's little theorem)

*For a prime p and a*  $\in \mathbb{Z}$  *it holds that a*<sup>*p*</sup>  $\equiv$  *a* (mod *p*).

#### Proof.

The invertible elements in a field form a group under multiplication. In particular, the elements

$$
1,2,\ldots,p-1\in\mathbb{Z}_p
$$

form a group under multiplication modulo *p*. This is a group of order *p* − 1. For  $a \in \mathbb{Z}_p$  and  $a \neq 0$  we thus get  $a^{p-1} = 1 \in \mathbb{Z}_p$ . The claim follows. The contract of the contract of the contract of the contract of the contract of the contract of the contract of the contract of the contract of the contract of the contract of the contract of the contract of the c

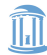

## <span id="page-3-0"></span>**Mathematics**

#### Example

The function  $\varphi$ :  $\mathbb{R} \to \mathbb{R}$  given by  $\varphi(x) = 2x$  is continuous at the point  $x = \alpha$ , because if  $\epsilon > 0$  and  $x \in \mathbb{R}$  is such that  $|x - \alpha| < \delta = \frac{\epsilon}{2}$  $\frac{\epsilon}{2}$ , then

$$
|\varphi(x)-\varphi(\alpha)|=2|x-\alpha|<2\delta=\epsilon.
$$

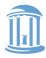

# <span id="page-4-0"></span>**Highlighting**

Some times it is useful to highlight certain words in the text.

#### Important message

If a lot of text should be highlighted, it is a good idea to put it in a box.

It is easy to match the colour theme.

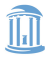

### <span id="page-5-0"></span>**Lists**

Bullet lists are marked with a red box.

Numbered lists are marked with a white number inside a red box.

Description highlights important words with red text.

#### Example

Lists change colour after the environment. ■

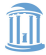

<span id="page-6-0"></span>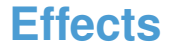

**1** Effects that control

Use textblock for arbitrary placement of objects.

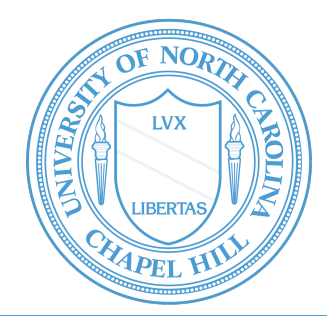

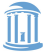

**Effects that control** 

2 when text is displayed

Use **textblock** for arbitrary placement of objects.

#### Theorem

*This theorem is only visible on slide number 2.*

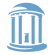

**Effects that control** 

- 2 when text is displayed
- 3 are specified with <> and a list of slides.

#### Use **textblock** for arbitrary placement of objects.

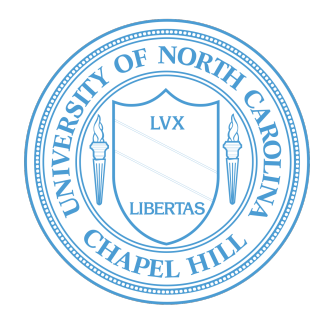

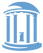

- **Effects that control**
- 2 when text is displayed
- 3 are specified with <> and a list of slides.

#### Use **textblock** for arbitrary placement of objects.

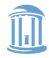

**Effects that control** 

- when text is displayed
- 3 are specified with <> and a list of slides.

Use **textblock** for arbitrary placement of objects.

It creates a box with the specified width (here in a percentage of the slide's width) and upper left corner at the specified coordinate (x, y) (here x is a percentage of width and y a percentage of height).

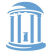

## <span id="page-11-0"></span>**References I**

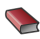

R. Hartshorne. *Algebraic Geometry*.

Springer-Verlag, 1977.

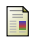

M. Artin.

On isolated rational singularities of surfaces. *Amer. J. Math.*, 80(1):129–136, 1966.

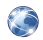

R. Vakil.

*The moduli space of curves and Gromov–Witten theory*, 2006. <http://arxiv.org/abs/math/0602347>

 $\blacktriangleright$  M. Ativah og I. Macdonald. *Introduction to commutative algebra*. Addison-Wesley Publishing Co., Reading, Mass.-London-Don Mills, Ont., 1969

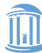

# **References II**

#### [5] J. Fraleigh.

*A first course in abstract algebra*.

Addison-Wesley Publishing Co., Reading, Mass.-London-Don Mills, Ont., 1967

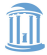